Una **referencia** de celda se refiere a una celda o un rango de celdas en una hoja de cálculo para que **Excel** pueda encontrar los valores o datos que desea que calcule la fórmula. es la dirección o ruta que tiene cada celda dentro de la hoja.

**REFERENCIAS RELATIVAS:** se basan en su posición relativa a la celda que contiene la fórmula. Las direcciones de las celdas se actualizan de acuerdo con su nueva posición,

Utilizaremos el siguiente ejemplo: En la celda D2 (Total), está escrita la fórmula (=B2\*C2) que multiplica el valor de la celda B2 (precio), por el valor de la celda C2 (cantidad).

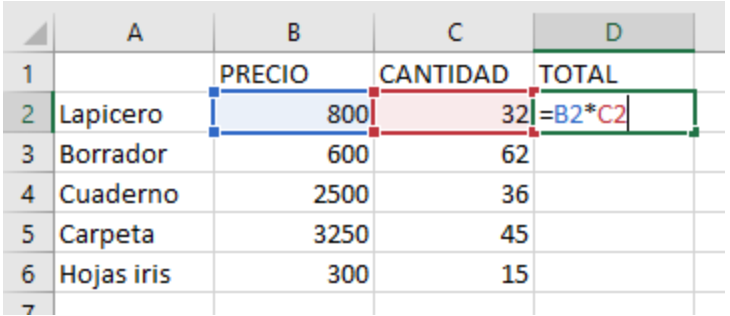

Cuando se arrastra la fórmula a otras celdas se copian con su posición relativa. Veamos cómo se vería copiada la fórmula de la celda D2 en las celdas D3, D4 y D5:

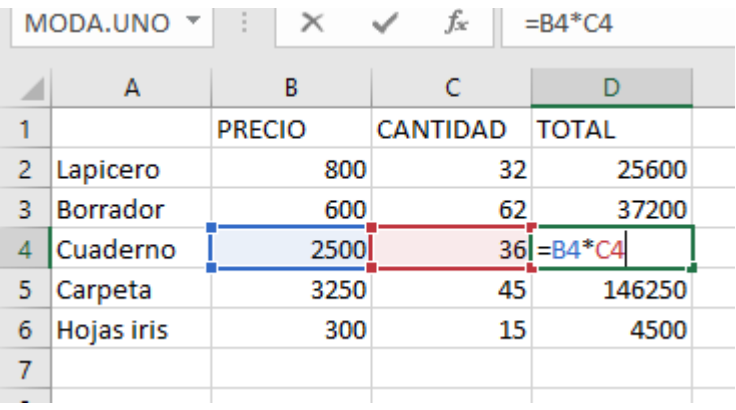

**REFERENCIAS ABSOLUTAS: E**s una referencia en la fórmula, que no cambia cuando se copia a otra celda.

Al utilizar referencias absolutas la dirección de la celda se mantiene cuando es copiada a otras celdas.

la referencia absoluta lleva el signo de pesos **(\$)**

Por ejemplo: la referencia de celda \$C\$4 es una referencia absoluta; sin embargo, la referencia de celda C4 es una referencia relativa.

Si copia una fórmula que contiene la referencia absoluta \$C\$4 a otra celda, la referencia de celda \$C\$4 no cambia, pero si copia una fórmula que contiene la referencia relativa C4 a otra celda, la referencia C4 si cambia.

Ejemplo: Para obtener el costo de los artículos en pesos, es necesario multiplicar el precio en dólares de los productos, por el tipo de cambio que es la celda (B2).

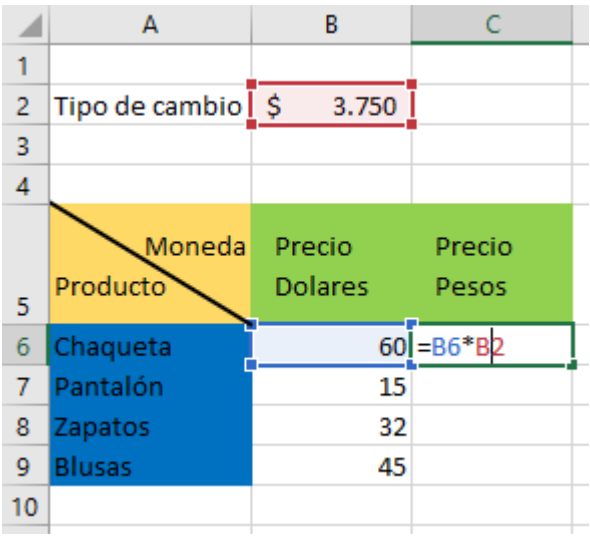

En la celda C6 tenemos una fórmula con referencia relativa (=B6\*B2); pero como el tipo de cambio únicamente se encuentra en la celda B2, necesitamos hacer que esa celda sea de referencia absoluta en la fórmula. Entonces colocaremos para la referencia de celda B2, convertirla a referencia absoluta

- Al pulsar la tecla 1ra vez F4 se convierte en referencia absoluta
- 2<sup>da</sup> vez mixta de fila
- 3<sup>ra</sup> vez mixta de columna
- 4<sup>ta</sup> vez referencia relativa

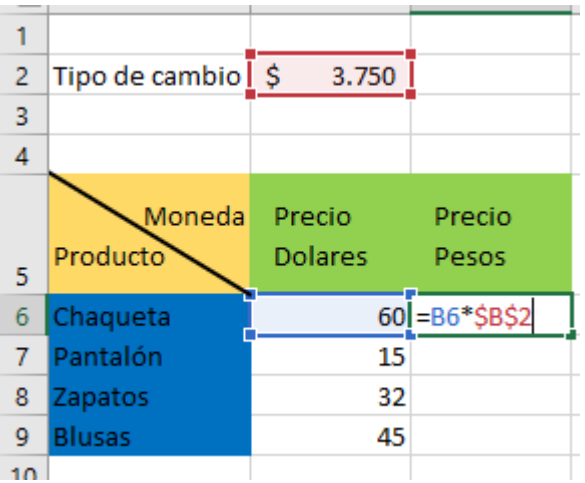

De esta manera cuando se copia la fórmula a otras celdas la dirección de celda \$B\$2 no cambia porque es una referencia absoluta.

**Referencias mixtas:** Estas referencias fijan solamente una parte de la celda (la fila o la columna)

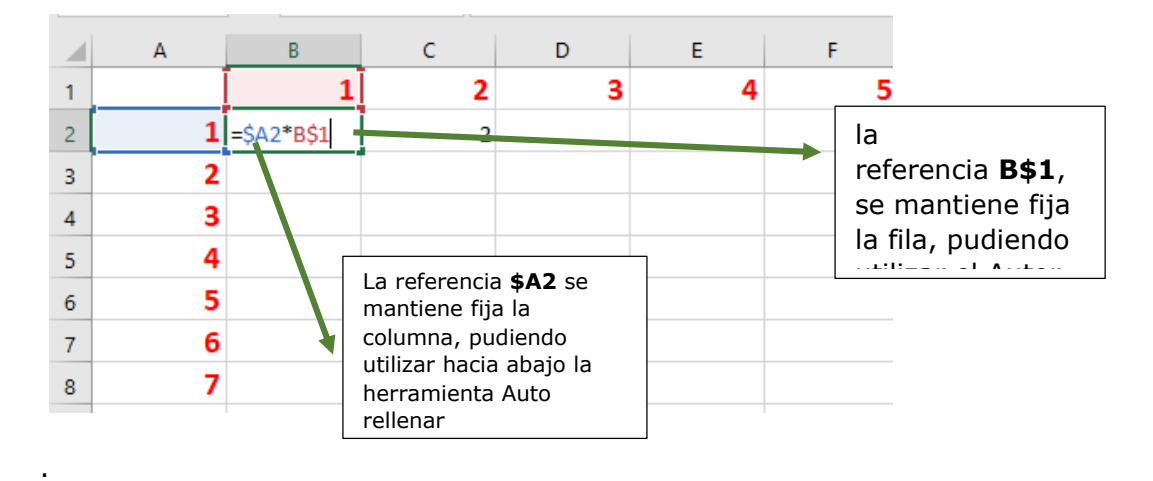